Office Version :

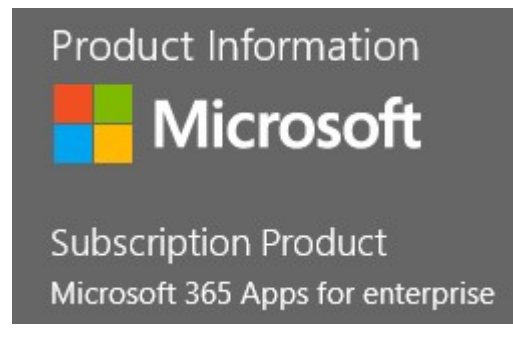

• Is the blank screen displayed when double-clicking it for the first time? Are thre any error messages? Please share the screenshot with us. : Yes, the blank screen displayed when double-clicking it for the first time. There is no error message at all.

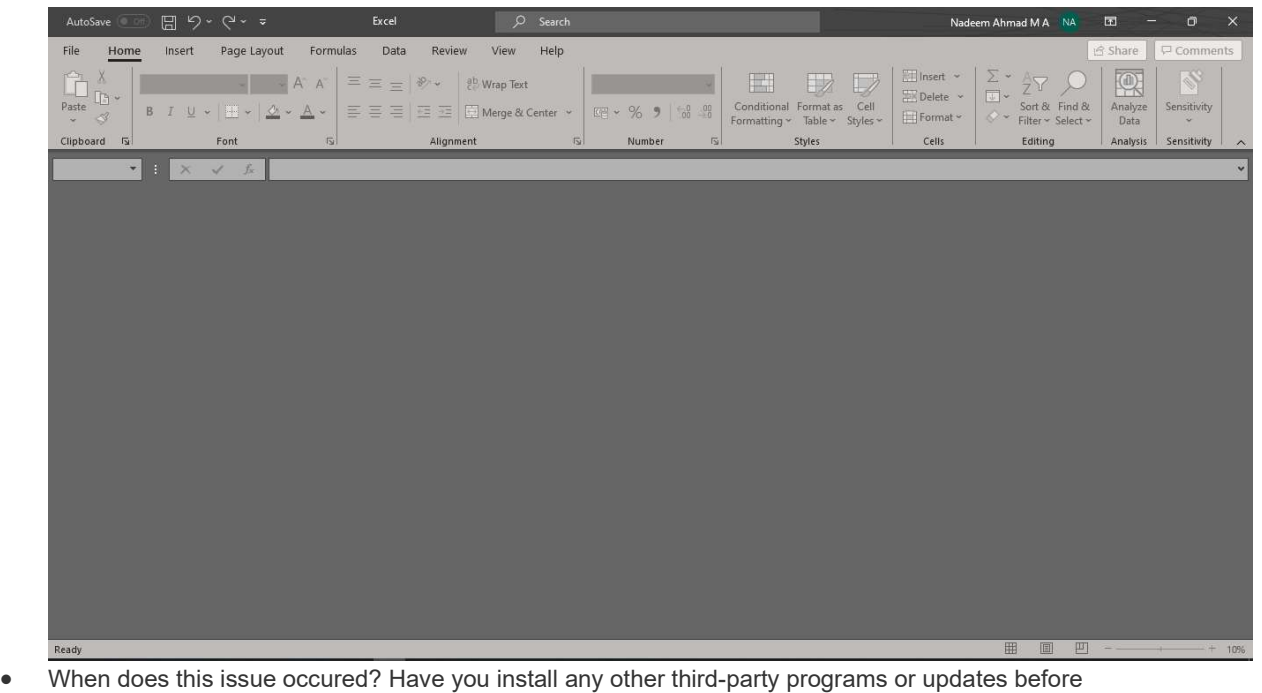

- this issue? Such as, third-party Add-ins or Office updates. If so, please uninstall them to check. : The Issue occurred after some updates from my organisation. But its not related to Office365. I have not installed any third-party program, Add-In or updates related to Office365
- If you open the Excel app first, and then open Excel files from the Open tab, will this issue occur? : There will be no issue if I open any file as mentioned above
- Where did you save these files? Local or OneDrive? Do Word documents and PPT presentations have this issue? All the files are saved in Local Drive and Desktop

I tried to use repair tool, but I did not find repair option (I could see only uninstall option).